# Computer Science & Engineering 120 Learning to Code

Presenting Data II - CSS

Christopher M. Bourke cbourke@cse.unl.edu

# Part I: Intro to CSS

# **Topic Overview**

Part I:

- Intro to Cascading Style Sheets
- Inline Styling
- Span Element
- External Style Sheets

# Overview

- It is important to put data into a standard, universal format: raw data can be processed in any number of ways, but data in a static table or program has limited use
- Similarly: content should be separated from presentation
- HTML semantically marks up a document, Cascading Style Sheets can be used to add stylistic elements
- Cascading: HTML elements are nested and inherit style properties which can be overridden or modified
- > You can define "general" rules/properties that apply to all elements in a document to the most specific which can apply to a single element
- Ultimately rules are general; browsers decide how styles are rendered (and often create their own, nonstandard properties)

# Overview

- ► CSS rules follow a key-value pair syntax
- Key is a CSS property
- I Value depends on the type of property
- Syntax: property: value

# **Inline Styles** Styles can be applied to particular HTML elements

- Style rules are placed "inline" with HTML tags
- The style attribute of any element can contain CSS style rules
- Multiple rules are separated by a semicolon
- 1 <h1 style="color: red">My Home Page</h1>
- <sup>3</sup> <p style="font-family: helvetica; font-size: 14pt;
- margin: 1em; ">Greetings, this is my webpage.</p>

# Inheritance

- A style rule applies to an element and all of its children
- Unless it is overridden by another style

# 1 <div style="color: red">

- $2$   $\langle p \rangle$ This paragraph inherits its red color
- 3 from the div tag.  $\langle p \rangle$
- 4 <p style="color: green">But this one is green
- 5 as it has been overridden with another
- 6 inline style</p>
- $\tau$  <p>This paragraph is again red</p>
- $s \le /div>$
- $_{10}$  <p>This paragraph's color inherits from its parent 11 HTML element's style</p>

# Overview

- Often want to apply a style to a part of a document that is not a distinct HTML element
- Italicize or bold a word within a paragraph
- The <span> tag was designed to allow this
- Doesn't apply any particular semantic meaning to the document
- > Used to apply style rules that "span" a particular part of the document
- 1 <p>This course is <span style="font-weight: bold">CSCE 120</span>
- 2 *kndash*; Learning to Code. We meet every Tuesday and Thursday. 3 Please be sure to <span style="font-style: italic;">bring your
- 4 laptop.</span></p>

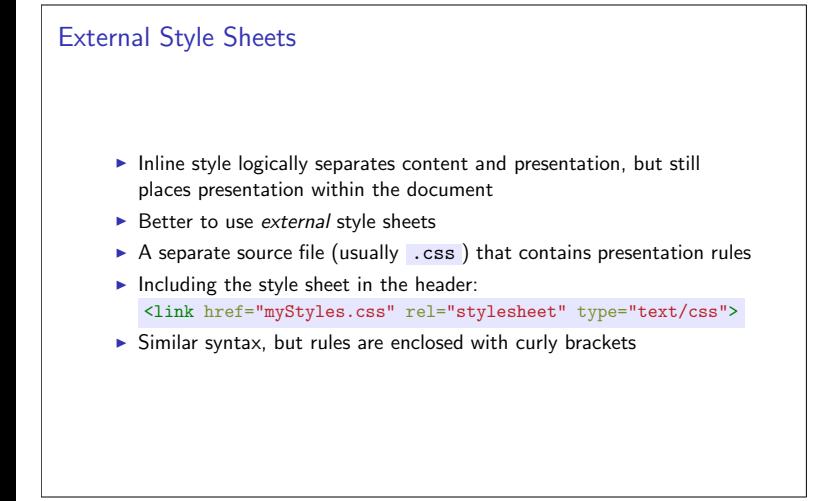

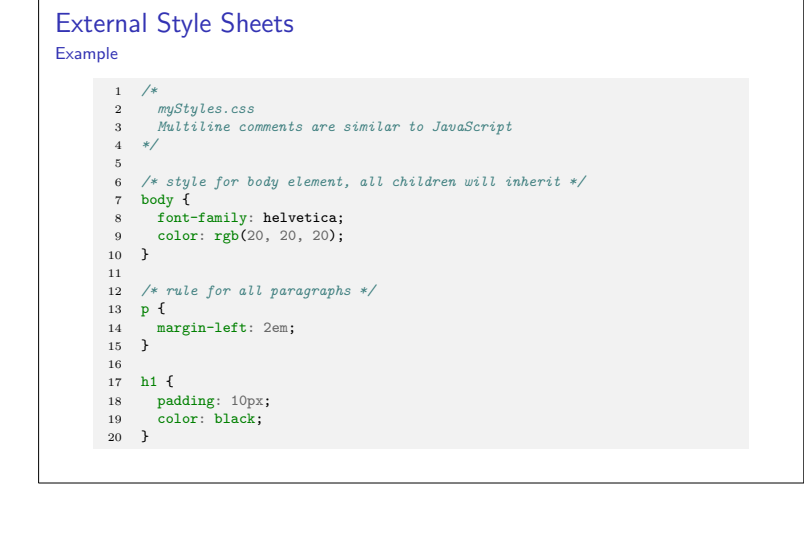

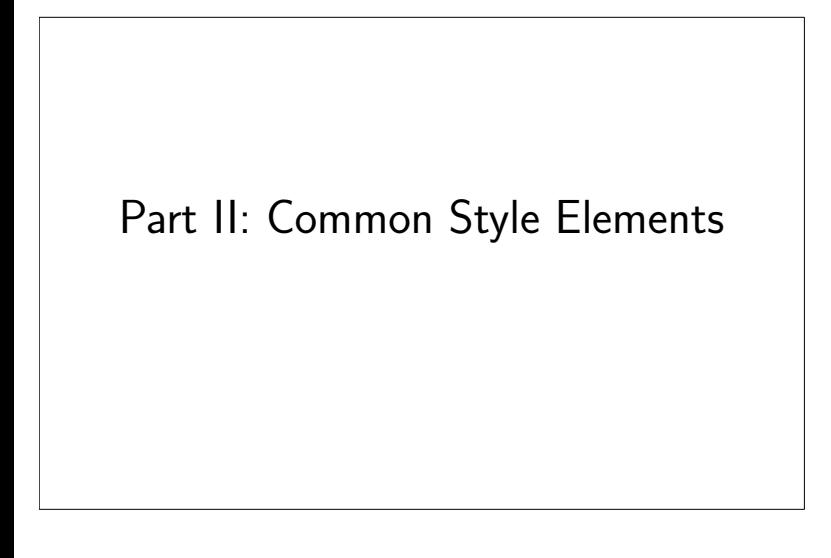

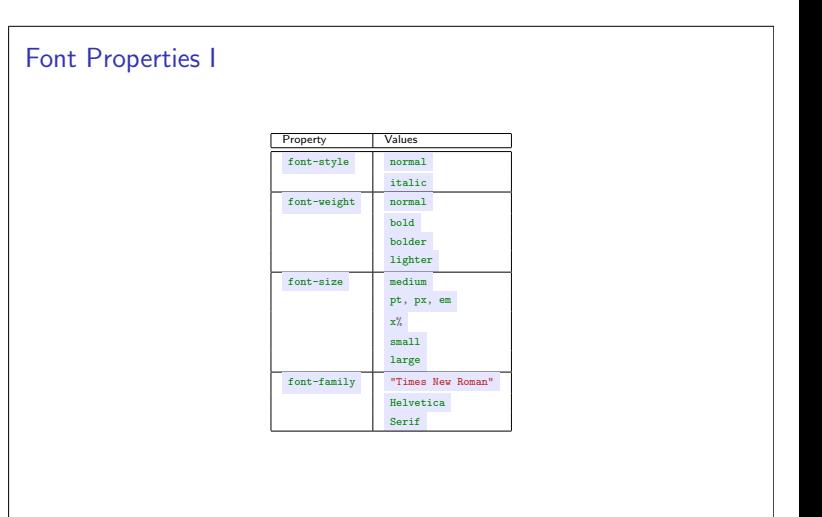

# **Font Properties II**

- Font family availability depends on browser/system; best to include generic family
- Multiple properties can be set at once: font: bold 3em serif;
- Units: percentage, pixels, points, em

# Margins, Borders & Padding I Figure: Margins, Borders, Padding

# Margins, Borders & Padding II

- Elements (usually  $\langle \text{div} \rangle$  s) have margins, borders, and padding around their content
- > Each can be set independently: margin-top, margin-right, margin-bottom, margin-left
- Can be set all at once using margin: 10px; or margin: 10px 20px 10px 20px; (top, right, bottom, left)
- > Similar for padding: padding-top, padding-right, padding-bottom, padding-left or padding

# Margins, Borders & Padding III

- > Borders similar but have more components: -width, -style,  $-color$
- > Styles: none, dotted, dashed, solid, etc.
- > Shortcut: border: 5px solid green
- Units: px, em, etc.

# Colors I

- Foreground color (text): color
- Background color: background-color
- Many named colors (see http://www.w3schools.com/cssref/css\_colorsfull.asp)
- Main color method: specify red, green, blue color levels
- Numeric: integer value 0 through 255: color: rgb(255, 255, 0); (full red, full green, no blue; yellow)
- Additive, so white: color: rgb(255, 255, 255); black:  $color:rgb(0, 0, 0);$
- Hexadecimal: same range, but expressed in base-16: 00, 01,  $\ldots$  09, 0a,  $\ldots$  0f 10,  $\ldots$ , ff
- Use a hash mark: color: #ffff00;

# Colors II

- Opacity is a measure of how transparent an element is
- $\blacktriangleright$  1.0: completely opaque; 0.0: completely transparent
- pacity:  $0.5$ ;
- RGBA ("alpha channel"):  $color:$   $color:$   $rgba(255, 0, 0, 0.5);$

# Visibility

- Some elements can be "hidden" so they are not displayed
- Common when using animation: hide, fade-in, out, etc.
- Visibility: visibility: visible (or hidden)
- > Display: display: inline (or block or none)
- Inline: does not start on a new line, takes only as much width as necessary (like <span>)
- Block: starts a new line, takes up the full width of parent element  $(like \langle div \rangle)$
- Visibility vs display: display: none means the element does not affect the layout visibility: hidden does not show the element, but the element still takes up as much space as if it were visible

# **Other Style Elements**

Resources

- $\blacktriangleright$  List of (315) properties: http://meiert.com/en/indices/css-properties/
- CSS Playground: http://css3.mikeplate.com/
- Another: http://playground.webflow.com/

# Part III: Selectors, Combinators,  $etc.$

# **Topic Overview**

- Classes, Identifiers, Selectors
- Advanced Combinators, etc.
- $\blacktriangleright$  Frameworks

Classes

- ► CSS rules can be made more fine-grained
- ▶ You can use the class attribute to give an element one or more "classes" of style rules
- $\blacktriangleright$  HTML: <p class="leading">...</p> <p class="opening important">...</p>
- Rules can be applied to classes in a style file using class syntax
- Can be combined with other selectors

### **Classes** Example 1 /\* applies to ANY element with a leading class \*/<br>2 .1eading {<br>3 font-size: 120%; font-weight:  $500$ ;  $\begin{array}{c} 1 \\ 5 \end{array}$ 6  $/*$  applies only to div elements with an important class \*/  $\scriptstyle{7}$  $\begin{tabular}{ll} \multicolumn{2}{c}{\textbf{1}} & \multicolumn{2}{c}{\textbf{1}} & \multicolumn{2}{c}{\textbf{1}} \\ \multicolumn{2}{c}{\textbf{1}} & \multicolumn{2}{c}{\textbf{1}} & \multicolumn{2}{c}{\textbf{1}} \\ \multicolumn{2}{c}{\textbf{2}} & \multicolumn{2}{c}{\textbf{3}} & \multicolumn{2}{c}{\textbf{5}} \\ \multicolumn{2}{c}{\textbf{10}} & \multicolumn{2}{c}{\textbf{10}} & \multicolumn{2}{c}{\textbf{10}} \\ \multicolumn{2}{c}{\textbf{10}} &$ 8 div.important {  $11$ 12 /\* applies to elements with BOTH classes \*/<br>13 .leading .important {<br>14 font-family: serif;  $\overline{15}$  }  $16\,$ 17 /\* applies to elements with EITHER class  $*/$ <br>18 .1eading, .important {  $\frac{1}{19}$ background-color:  $rgb(25, 25, 25)$ ;  $\frac{10}{20}$  }

# **Identifiers**

- Any element can have an identifier, id attribute
- Style rules can be applied to that element only, avoiding inline styling
- Syntax: use a hash, #elementId
- ► Can do "conditional" style when combined with classes

# **Identifiers**

Example

 $1$  /\* applies only to the element with id="contactInfo" \*/ 2 #contactInfo { wargin: 1em;<br>4 border: solid black 1px;<br>5 } 7 /\* applied to id="contactInfo" only if it has a highlighted class \*/<br>8 #contactInfo.highlighted 9 div.important {  $10$ color: red;  $\frac{1}{11}$  }

### Combinators I Combinators II Universal Selector: Adjacent Sibling Selector:  $div + p$ Applies the rule to every element Applies the rule to any paragraph that immediately follow a <div> Descendent selector: combinations of elements can select nested element elements General Sibling Selector: div p  $div ~$   $\tilde{}~$  p Applies the rule to any paragraph that is a descendent of a  $\langle \text{div} \rangle$ Applies the rule to any paragraph that is a sibling (not just following) element of a <div> element Child Selector:  $div > p$ Applies the rule to any paragraph that is an immediate child of a <div> element

# **Attribute Selectors**

Can specify rules to apply to elements with particular attributes and attribute values

```
\begin{tabular}{ll} $1$ & $\mathcal{}/*$ applies to any anchor with an href $*/$ \\ $2$ & a[href] { } & $\ldots$ $ } \end{tabular}3<br>
4 /* applies to any anchor that links to hello.pdf */<br>
5 a[href="hello.pdf"] { ...}
        /* applies to any anchor that links to resources that<br>begin with http */<br>a[href<sup>-="http"]</sup> \{ \dots \}10/* applies to any anchor that links to resources that<br>ends with jpg * /<br>a[href$="jpg"] { ... }
\begin{array}{c} 11 \\ 12 \\ 13 \\ 14 \\ 15 \end{array}14<br>5 /* applies to any anchor that links to resources that<br>16 contains cse */<br>17 a[href*="cse"] { ... }
```
# **Advanced CSS**

## More:

- Animations & Transitions
- Calculated Values (calc())
- $\blacktriangleright$  Gradients
- $\triangleright$  Webfonts
- Media Queries for adaptive styles (mobile, desktop, etc.)
- CSS4: more programming-like capabilities

### Resources:

 $\verb+http://www.w3.org/community/webed/wiki/Advanced_CSS_selectors$ http://tutorialzine.com/2013/10/12-awesome-css3-features-vou-can-finally-use/

# HTML & CSS Frameworks I

- $\blacktriangleright$  Coding is hard, graphic design is hard
- $\triangleright$  Styling is ever more important with various mobile devices
- $\blacktriangleright$  Many tools, frameworks and libraries have been developed to help get you started

# **HTML & CSS Frameworks II**

# Tools:

- > Syntactically Awesome Stylesheets (Sass): http://sass-lang.com/
- LESS: http://lesscss.org/
- $\triangleright$  CSS Next: http://cssnext.io/

# Frameworks/Libraries:

- $\blacktriangleright$  HTLM5 Boilerplate (https://html5boilerplate.com/)
- ► jQuery UI (http://jqueryui.com)
- $\blacktriangleright$  Bootstrap (http://getbootstrap.com/)